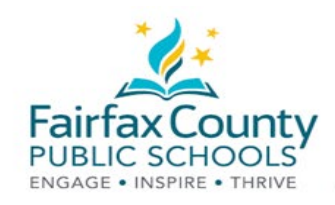

## Differences Between Parent and Student Accounts

This handout accompanies the Schoology *Differences Between Parent and Student Accounts* video: <https://www.fcps.edu/node/41908>

- Parents have read only ability to students' activities.
- Parents are not able to participate as students.
- Students must be logged into their own account to participate in a course or group in Schoology.

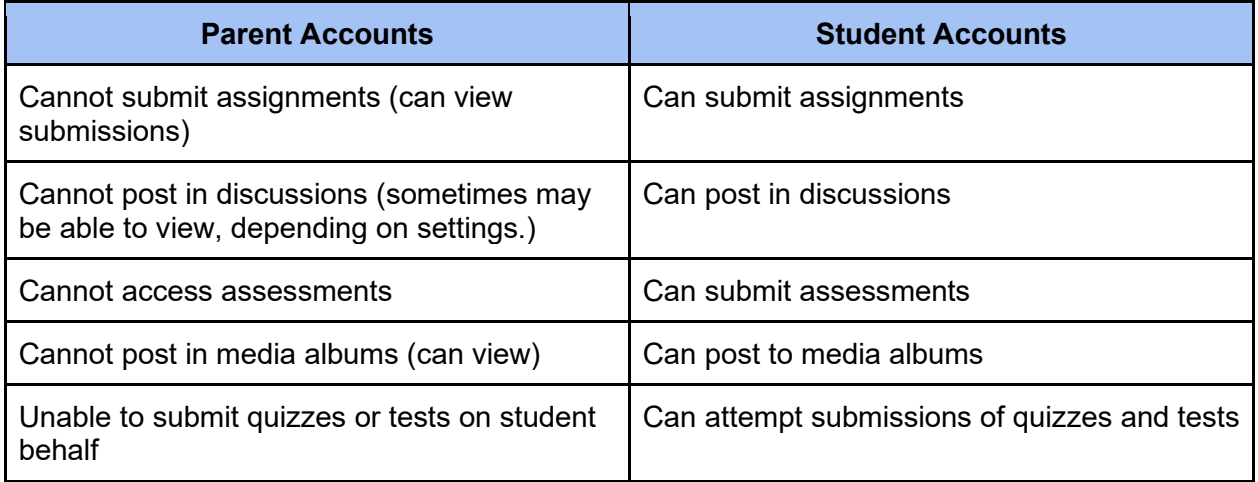

To view student or parent accounts, click the arrow in the upper right corner near your name and select the account you wish to view.

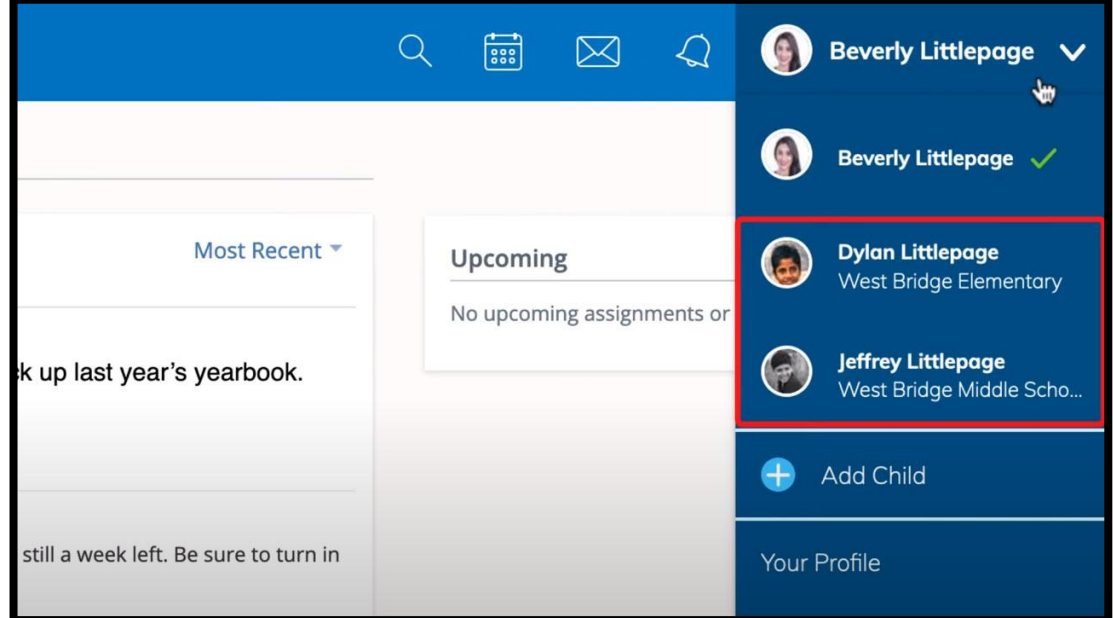

For more detailed information, see Schoology Support [\(https://www.fcps.edu/schoology/support\)](https://www.fcps.edu/schoology/support).